# **DELTA AMATEUR RADIO CLUB**

# BPARK5

P.O. BOX 342768 MEMPHIS, TN 38184-2768 / VOL. 9 / SEPTEMBER 2009

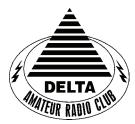

Visit our home on the web at: http://www.deltaclub.org

W4BS REPEATER SYSTEM

146.82, 147.36, 224.42, & 443.2

# SEPTEMBER 2009 CLUB MEETING

**DATE:** September 8, 2009

**PLACE:** Ellendale Church Of Christ, 7365 Highway 70,

Memphis, Tn. (1.5 miles east of Hwy. 64-Stage Rd.)

**TIME:** 7:00 PM

PROGRAM: Switched Dipole

**VE TESTING:** Don't forget the monthly Volunteer Examiner testing session. Registration begins at **5:30 P.M.** and testing begins promptly at 6:00 P.M. Please remember to bring **two** forms of identification and **copies** of any existing licenses or CSCE's you might have. The ARRL VEC exam examination fee is \$15. Please be on time for registration, as you will not be allowed to enter the testing session after 6:00 p.m. This is to allow our volunteer VE team to finish in time to attend the club meeting. For more VE testing information contact...

Tom Fox, KA4LWQ, VEC Phone: 901-357-1633 E-mail: ka4lwq@comcast.net

Please Remember: Deadline for Reports and Articles for the next issue of SPARKS is the last day of the month prior to the meeting. All articles MUST be in to me by the deadline in order to be published in the next issue. Please forward all articles and items of interest to:

KI4AJH@bellsouth.net

#### **Presidents Corner**

Hello, all. I am sitting here today thinking about all the fun we had around the Huntsville Hamfest. Thank you, Joe WA4OVO, for pulling the bus trip together. We had fun coming and going as well at the Hamfest. The folks in Huntsville really did a great job. The only glitch was the exercise that we got walking between the two arenas that they used. The vendors were in one arena and the flea market was in another. The Convention Center folks and the Hamfest folks were thinking of two different week-ends for the event. The people got together and made certain that they were looking at the right week-end for next year. I can tell you this - the grand prize for the November meeting is an Icom 706 MKIIG. This is an HF, VHF, and UHF rig suitable for fixed, portable, or mobile use. I don't know about you, but I am going to pick up a few extra tickets for the November meeting at some of the prior meetings.

Over the next few months there will be some work done to get the club tower trailer into better shape. Steve, KI4YOP, has graciously volunteered to take this one on. The trailer really needs the work. Thanks, Steve, for stepping up on this one. Roger, KI4AJH, and Lance, N4GMT, I do not want to leave you out, either. You two have really done quite a bit to bring the trailer where needs to be with working on the lights and the rotator. Alan has the rotator cable and will re-work it so that it will be more reliable. We found some issues with the rotator cable during Field Day.

Coming up shortly are the MS 150 and Juvenile Diabetes Research Foundation Walk at Shelby Farms. The MS150 is Saturday September 12 and 13. This is a fundraiser for the MS Society. Bicyclists will ride from Graceland to Grand Casino Resort in Tunica on Saturday and return from Tunica to Graceland Sunday. If you can avail yourself either or both days, please contact Darrell at <a href="mailto:Darrell.sheffield@memphistn.gov">Darrell.sheffield@memphistn.gov</a>.

The JRDF walk is October 3. Kathleen, KC0HZU is the contact at <a href="mailto:elspider@bellsouth.net">elspider@bellsouth.net</a>. This is one event that a handietalkie and additional will cover the area.

Both events will provide excellent experience with tactical and strategic communications. This is something that will prove its worth in the event of a disaster.

I do hope to see you at the meeting on September 8.

73, Hugh, WB4SLI

#### **VE Liaison's Corner**

The Delta Amateur Radio Club sends congratulations to the following who have received their new license call signs or new upgrades:

The Delta Amateur Radio Club sends congratulations to the following who have received their new license call sign or update:

| Altuzar, Juan    | KJ4OKR | Tech                            |
|------------------|--------|---------------------------------|
| Bennett, Richard | KJ4KUS | Gen Note:License Update Pending |
| Ezzell, Thomas   | KJ4OKS | Tech                            |
| Kopacko, Jason   | KJ4OKW | Gen Note: Passed Tech and Gen   |
| Mastin, Kelsie   | KJ4OKJ | Tech                            |
| Mounicou, Sonny  | KF5CLC | Gen                             |
| Purse, Robert    | KJ4MXN | Extra                           |
| Rodgers, Billy   | KJ4OKU | Tech                            |
| Tant, Michael    | KJ4OKV | Tech                            |

We are proud of you. I would like to invite you to come to our next meeting on the 2nd Tuesday of Sept, 2009 so that we can all congratulate you personally.

Tom Fox KA4LWQ, ARRL VE Liaison

## **DARC Board Minutes of August 4, 2009**

Attendee's

Hugh - WB4SLI

Richard – NF5B

Steve - KI4YOP

Bill – KI4TQA

Joe – WA4OVO

Roger - KI4AJH

Wayne - KI4TLB

David – KD4NOQ

John-AJ4AT

Hugh called the meeting to order at 7:00PM

John – AJ4AT presented his report on the successes and issues of Field day. He also offered some suggestions that could make the event a larger, more organized and overall successful in the future.

Bill – KI4TQA gave the treasurers report which was accepted by the Board.

Joe – WA4OVO gave the Training report. In addition, he reported the Bus trip to the Huntsville Hamfest. He also announced that Dean - N2LAZ would be presenting the program for the General meeting on the use of a calculator for basic electronics.

Meeting adjourned at 7:45PM

Respectfully submitted by Steve - KI4YOP

#### **Swap Shop on the Website**

Just wanted to let you know that the swap shop page on the web has been re-enabled. You can find it at <a href="http://www.deltaclub.org/swap\_shop.html">http://www.deltaclub.org/swap\_shop.html</a> . If you have anything that you would like to list on the page send me an email at KI4AJH@bellsouth.net. Items listed on the page will be listed for 60 days or when notified they have been sold whichever comes first.

I hope this will be helpful for those of you trying to move some gear.

73's

Roger

#### **Need to Dispose of Dead Batteries???**

If anyone has a bad lead acid or sealed batteries that they would like to dispose of ,please contact Damon wa4hfn@comcast.net I will bring a shop truck to a club meeting.

Damon

WA4HFN

## **DARC General Meeting Minutes of August 11, 2009**

Hugh – WB4SLI called the meeting to order at 7:05PM and asked for introductions of the attending 47 members and guest.

Hugh ask that the minutes of the July meeting be read. Larry – WA4VXH made a motion that the minutes be accepted as printed in Sparks and the motion was seconded by Bill – KI4TQA.

Bill - KI4TQA gave the club treasurers report. Ham - W4GMM made a motion to accept and was seconded by Lance - N4GMT. Club attendance accepted.

Joe - WA4OVO gave the VE report in the absence of Tom - KA4LWQ

Darrell – KK4D reported on the progress of the repeaters. He also announced that the MS150 bike ride will be taking place on September 12<sup>th</sup> and 13<sup>th</sup>. He is looking for volunteers to help out with this event.

Joe – WA4OVO gave his training report and reminded everyone of the Huntsville Hamfest bus trip.

Roger – KI4AJH reminded the group that he was still in need of help with the Boy Scout merit badge program.

Dean - N2LAZ presented the evening program on the use of a calculator in basic electronics. The program was very informative and fun. Thanks Dean

Meeting was adjourned at 8:05pm

Respectfully Submitted By: Steve Smith – KI4YOP

#### According to the club records your ticket is about to expire.

| Callsign | First Name | Last Name | License Expire |
|----------|------------|-----------|----------------|
| KG4EOV   | Thomas     | McLemore  | 9/14/2009      |

#### **HAM LICENSE TRAINING for 2009**

By Joe Lowenthal WA4OVO, Director of Training

#### **CLASSES IN PROGRESS**

None

#### SCHEDULED CLASSES

#### Basic Electronics 5-09 October 3-November 7, 2009

The Basic Electronics class, which is a bridge between the General Class license and the Extra Class license, is to begin on October 3rd for 6 Saturdays from 9am to 1pm. Dean Honadle N2LAZ is the instructor. Dennis Foster KJ4BDU will assist.

The course text is the ARRL's *Understanding Basic Electronics*, First Edition, Seventh Printing 2006 or later (ISBN 0-87259-398-3), ARRL Order No. 3983. Each student will need a scientific calculator. The suggested calculator is the Casio fx-260 solar calculator. The calculator can be purchased at Walmart for \$8.88 plus tax.

If interested in this class, send an email to Joe Lowenthal WA4OVO (<u>wa4ovo@yahoo.com</u>) with your name, phone number and email address to get your name on the list for this class.

#### **Technician Class**

The next Technician Class is projected to start in early November.

#### Extra Class

The next Extra class is projected to begin in early January 2010 from 9am-1pm for 6 or 7 Saturdays.

#### **FUTURE CLASSES**

#### **TECHNICIAN CLASS**

If you are interested in a Technician license class, please let us know of your interest by sending me an email at <a href="wa4ovo@yahoo.com">wa4ovo@yahoo.com</a> with subject line "Technician Class." Or you can go to the Delta Club webpage <a href="www.deltaclub.org">www.deltaclub.org</a>; click on Training Classes; and then click on Technician Class to send an email, or call at 901-683-2701. We usually publish class schedules a month or two in advance. You will be notified by email or phone when the class is set.

There is no charge for the class, but registration is required. Advanced study of *The ARRL Ham Radio License Manual* is highly suggested as well as study of the 392 question and answer Technical Class License question pool. Memphis Amateur, 1465 Wells Station Rd, 683-9125 is a local ham radio store which may have the manuals. Barnes & Noble also sell the manuals.

Practice tests are highly recommended. The <a href="www.qrz.com">www.qrz.com</a> website is free. To access the sample tests, scroll down and click on Practice Tests on the left side of the QRZ home page. Another site is <a href="www.hamtestonline.com">www.hamtestonline.com</a>. It costs \$59.95, but it is good for 2 years for the Technician, General and Extra Class tests.

The 35-question FCC exam will be given at the end of class by a Volunteer Examiner (VE) team. There is a \$15.00 ARRL VEC FCC exam fee.

#### HAM LICENSE TRAINING for 2009 (cont.)

#### **GENERAL CLASS**

If you are interested in a General License Class, please let us know of your interest by sending an email to <a href="wa4ovo@yahoo.com">wa4ovo@yahoo.com</a> with subject line "General Class." Or you can go to the Delta Club web page <a href="www.deltaclub.org">www.deltaclub.org</a>; click on Training Classes; and then click on General Class to send me an email, or call at 901-683-2701. The text book is *The ARRL General Class License Manual*. Lately, we have been running a combined Technician-General class. You will be notified by email or phone when the class is set.

#### BASIC ELECTRONICS CLASS

The Basic Electronics Class is designed to bridge the electronics learning gap between the General and the Extra Class licenses. The class text book is ARRL's *Understanding Basic Electronics*. There is no exam for this class. If you are interested in the Basic Electronics Class, please let us know of your interest by sending an email to <a href="wa4ovo@yahoo.com">wa4ovo@yahoo.com</a> with subject line "Basic Electronics Class" or call at 901-683-2701. You will be notified by email or phone when the class is set.

#### EXTRA CLASS

If you are interested in an Extra Class, please pre-register by going to the Delta Club web page <a href="www.deltaclub.org">www.deltaclub.org</a>; click on Training Classes; and then click on Extra Class to send an email to Joe Lowenthal, WA4OVO, at wa4ovo@yahoo.com or call at 901-683-2701. You will be notified by email or phone when the class is set. The class is planned to start in early January 2010.

#### **COMPLETED CLASSES IN 2009**

Technician-General Class 3-09 – July 2 – August 27, 2009 (update)

Congratulations to Mason Ezzell KJ4OKW who earned his Technician license at the August 11<sup>th</sup> Delta Club testing session.

Congratulations to Roger Mayhugh AE5OA (formerly KD5PNY) who earned his General license early at the July 20th Olive Branch ARC test session and his Extra upgrade at the August 18th OBARC test session. Nine students continued studying for their General license. The sixth and seventh classes covered additional General material. The eighth class was a review of the General question pool with FCC testing on August 27th.

Congratulations to Tim Green KI4HLC, Jennifer Mounicou KF5CLB, Rick Pellicciotti KJ4NWQ, Altaf Safri KJ4NWP, and Paul Spring KJ4NWR who upgraded to General. The other four will take their tests in the near future.

Thanks to Tom Fox's VE Team of Tom Fox KA4LWQ, Bill Stevens KI4TQA, Rick Tillman WA4NVM, and Joe Lowenthal WA4OVO for being the VEs for the test session.

*Technician Class 4-09 – July 27-30, 2009 (update)* 

Congratulations to Kelsie Mastin KJ4OKJ who tested at the August 11th Delta Club test session to earn her Technician license.

Additionally, a maintenance employee at Faith Baptist Church, who saw the Tech class on the schedule, asked Joe Lowenthal about another ham radio class. With encouragement and guidance, the employee did self-study using the ARRL King DVD and the *Ham Radio License Manual*. Congratulations to Dale Rogers KJ4OKU for earning his Technician license at the August 11th Delta Club test session.

#### BUS TRIP TO HUNTSVILLE HAMFEST

The Delta Club sponsored a 56-passenger bus to the Huntsville Hamfest on August 15<sup>th</sup>. Thirty-six hams took the ride to Huntsville. The bus left Ellendale Church of Christ at 6am with an additional stop at Germantown Baptist Church. We arrived at 9:30 with the bus parking at the front door of the North Hall of the Von Bran Center. The driver stayed with the bus so the hams could bring purchased items back to the bus and they could also rest their weary feet in airconditioned comfort. Larry WA4VXH won a \$100 discount coupon toward the purchase of a Flexradio.

The bus left immediately after the 4pm drawing arriving at Germantown Baptist Church about 7:30pm. On the way to Ellendale Church of Christ there was one check-in to the Delta Club net with 26 relays. Thanks to all who supported this trip.

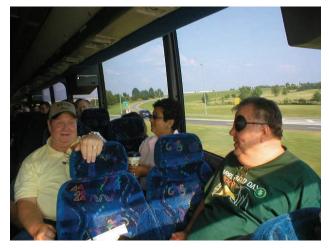

Left to Right: Steve Smith KI4YOP, Rosalinda Melena KI4ZKW, and Larry McMullin WA4VXH

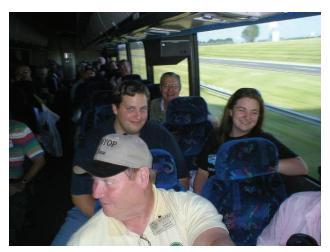

Left to Right: Steve Smith KI4YOP, Jeff Krause AG4GY, and Stacy Flanagan KJ4MDA

# BUS TRIP To HUNTSVILLE HAMFEST (cont.)

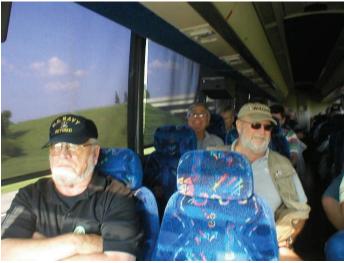

Left to Right: Tom Fox KA4LWQ, Hugh Wardlaw WB4SLI, Frank McDowell KA4SJM, Ham Hillard W4GMM, and Ray Cole N5RLC

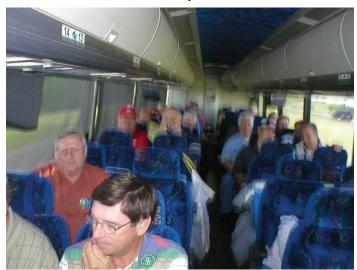

The group

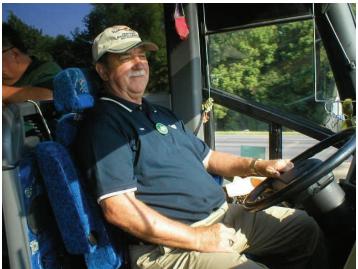

Driver Larry Malone

# 2009 Public Service Events

Historically Delta has been providing support for ten events annually which means we need ten people to step up and volunteer to be the coordinator for those events. The good news is that we already have eight of the events covered. Look at the table below to see a list of events and the coordinators that have already volunteered to cover those events. If you see an event listed without a coordinator and you are interested in becoming the coordinator for that event let Roger KI4AJH@bellsouth.net know. If the weekend is listed and not the exact date it means at this time the exact date isn't know but historically it has been held on that weekend. Each of us that have volunteered to coordinate an event will certainly give it up if you had your heart set on being the coordinator for that event, Just let us know. If you volunteer to coordinate an event I will help you by sending out a mass email to the Sparks distribution list to help you get volunteers to help with the event. I will not however coordinate the event for you. When I send out the email I will be directing them to contact you directly via email or phone, whichever you want.

| Date                           | Event                                         | Coordinator     | Website                                                                             |  |  |
|--------------------------------|-----------------------------------------------|-----------------|-------------------------------------------------------------------------------------|--|--|
| <b>January</b><br>18th         | Swamp Stompers                                | Eddie KF4QFW    | http://memphisultra.blogspot.com/2008/01/swamp-stomper-2008.html                    |  |  |
| March Cancelled for 2009       | City Slickers Equestrian<br>Event             | Richard NF5B    | http://www.midsouthhorsereview.com/<br>articles/2007/05/12/news/news05.txt          |  |  |
| TBA                            | Boy Scout Merit Badge<br>University           | Hugh WB4SLI     |                                                                                     |  |  |
| April  Delta not  Coordinating | MS Walk                                       |                 | http://tns.nationalmssociety.org/site/<br>PageServer?pagename=TNS_homepage          |  |  |
| 25th                           | March for Babies AKA<br>March of Dimes Walk   | Bob KF4NDH      | http://www.marchforbabies.org/                                                      |  |  |
| <b>May</b><br>17th             | Memphis in May Triathlon                      | Ned KA4BLL      | http://www.mimtri.racesonline.com/                                                  |  |  |
| September<br>12th & 13th       | MS 150 Bike Ride                              | Darrell KK4D    | http://biketns.nationalmssociety.org/site/<br>PageServer?pagename=BIKE_TNS_homepage |  |  |
| October<br>3rd                 | Juvenile Diabetes Research<br>Foundation Walk | Kathleen KC0HZU | http://walk.jdrf.org/                                                               |  |  |
| <b>December</b> 5th            | St. Jude Marathon                             | Roger KI4AJH    | http://www.stjudemarathon.org                                                       |  |  |
| 5th                            | Bartlett Christmas Parade                     | Dennis KJ4BDU   | http://tn-bartlett.civicplus.com/index.asp?<br>NID=629                              |  |  |

#### AMATEUR PACKET UPDATE .....

Many times Amateurs like to build up their own QRP circuits. We often build small QRP transmitters, Receivers, and accessories to use in the shack. Morse code transmitters and receivers are the easiest to build. On the internet there are a lot of sites that have useful information and circuits for amateurs. One site is QSI.net which has lot of good information. They have several transmitters for 80,40,20,15, and 10 meter from 400 milliwatts to 7 watts out. They also have diagrams for simple sensitive receivers you can build. On the accessories page they have a 2 amp 12 volt DC power supply you can build. They even have an antenna section for simple easy to build HF and VHF antennas. They include a HF antenna build from 300 ohm twin lead antenna line. They also have links to other QRP homebrew sites on the internet. If you want to learn about building homebrew QRP equipment check out this site. The internet address is <a href="http://www.qsl.net/qrp/">http://www.qsl.net/qrp/</a>

James Butler KB4LJV

#### AMATEUR HARDWARE UPDATE .....

Many times we need to have protection for our gear and equipment when we are on the go. Over the years the military has developed cases for their stuff. Military cases are built to be very strong and many times waterproof. One example is the 30 caliber ammo case on the surplus market. It is made of painted steel. It has a strong hinged lid that can be removed. It is soldered all around to be waterproof. The top has a full gasket to seal up and keep out the elements. Since these are usually OD green they can be repainted to any color you want. They make a great way to store emergency supplies for use when we need them. They also make sure our equipment gets where it needs to go without getting damaged. The other nice thing is the price. These surplus cases cost about \$5.00 to \$6.00 on the surplus market. You can buy larger ones and they even have some made on fiberglass instead of steel. These things are made to last a long time and are very tough. The one in the picture I painted orange and use to store my gel cell batteries and charger for emergency use. Pick up some of these for your storage and transport needs. They are a bargain.

James Butler KB4LJV

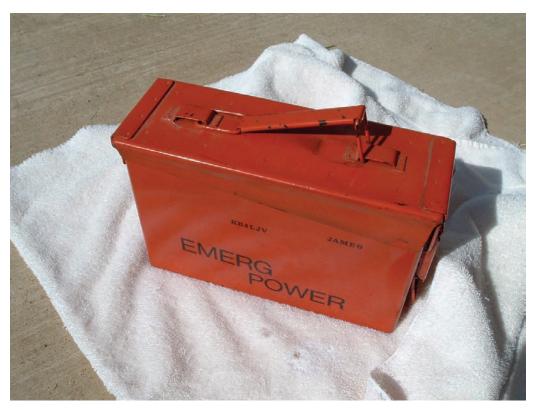

|                                                        | ,     |       |       |  |  |  |
|--------------------------------------------------------|-------|-------|-------|--|--|--|
| TENNESSEE NETS                                         |       |       |       |  |  |  |
| Net Name                                               | Freq. | UTC   | Day   |  |  |  |
| Tennessee CW Net                                       | 3563  | 0100  | Su-Sa |  |  |  |
| Tennessee Slow CW Net                                  | 3682  | 0130  | T-Su  |  |  |  |
| Tennessee Early Morn Phone Net                         | 3980  | 1145  | M-F   |  |  |  |
| Tennessee Morning Phone Net                            | 3980  | 1245  | M-F   |  |  |  |
| Tennessee Morning Phone Net                            | 3980  | 1400  | Sa-Su |  |  |  |
| Tennessee Evening Phone Net                            | 3980  | 0030  | T-Su  |  |  |  |
| CUSEC (Center for United States Earthquake Consortium) | 3810  | As no | eeded |  |  |  |
| CUSEC (Center for United States Earthquake Consortium) | 7180  | As no | eeded |  |  |  |

## **MedMERS** moved East (submitted by Joe Lowenthal WA4OVO)

The MedMERS net has changed primary frequency is the 146.73 repeater with a 107.2 tone which gives good handheld coverage in east Memphis. The net is on Wednesdays at 12 noon CT. The repeater is at St. Francis Hospital on Park Avenue.

The secondary frequency is the 147.360, +600kHz, 107.2 tone on Methodist North.

|                   | Delta Amateur Radio Club<br>August 2009 Treasurers Report |  |
|-------------------|-----------------------------------------------------------|--|
| Reginning Balance | August 1 2009                                             |  |

| Beginning Balance     | August 1, 2009         |               | \$14,508.47 |
|-----------------------|------------------------|---------------|-------------|
|                       | Expenses               |               |             |
| Top Notch Travel      | Huntsville Bus balance |               | \$1,249.00  |
| Bill Stevens          | Antenna & Speaker      |               | \$101.10    |
| Huntsville Hamfest    | Hamfest Tickets        |               | \$252.00    |
| Joe Lowenthal         | Driver Tip             |               | \$100.00    |
| Joe Lowenthal         | Food                   |               | \$281.26    |
| Bill Stevens          | Drinks                 |               | \$53.69     |
| Ham Radio Outlet      | Grand Prize            |               | \$894.95    |
| AT&T                  | 146.82 phone           |               | \$127.62    |
| U of M                | 443.200 phone          |               | \$45.88     |
| Marsh-Seabury & Smith | Insurance              |               | \$654.00    |
|                       |                        | Total Expense | \$3,759.50  |
|                       |                        | SubTotal      | \$10,748.97 |
|                       | Income                 |               |             |
|                       |                        | Total Income  | \$0.00      |
| Ending Balance        | September 1, 2009      |               | \$10,748.97 |

# DELTA AMATEUR RADIO CLUB

# $September\ 2009$

| Sun                   | Mon                | Tue                                        | Wed           | Thu                                              | Fri               | Sat                                           |
|-----------------------|--------------------|--------------------------------------------|---------------|--------------------------------------------------|-------------------|-----------------------------------------------|
|                       |                    | 1                                          | 2             | $_{ m Roger~KI4AJH}$                             | 4                 | 5                                             |
| 6                     | 7                  | ODelta<br>Club<br>Meeting<br>(2nd Tuesday) | 9             | 10                                               | 11<br>David AJ4CR | 12<br>Benjamin KI4SZM                         |
| 13                    | 14                 | 15                                         | 16            | <b>17</b><br>Jeff KI4OTF                         | 18                | 19<br>Jim KN4F<br>James KG4YKY<br>Danny AA4DM |
| 20<br>Marjorie KF4NZA | 21<br>Terry KB4KA  | 22ARES Meeting (4th Tuesday)               | 23 Mike W4CHR | 24mara<br>Club<br>Meeting<br>(3rd Thurs-<br>day) | 25                | 26                                            |
| 27 Mark AK4MF         | 28<br>Larry WA4VXH | 29<br>Tony WA4KHN                          | 30            |                                                  |                   |                                               |

#### **Juvenile Diabetes Walk**

The annual juvenile diabetes walk will take place at Shelby Farms Park, 500 North Pine Lake Drive, Memphis on October 3.

Counting net control which Kathleen and/or Richard can handle we'll need another 5 or 6 operators. We'll need at least one very ambulatory operator with a handheld. Most of the rest should be able to get by with handhelds too, but the rest stops will be able to work from mobiles. A rover on the course will be needed among them as well, but may be able to utilize a vehicle for that one.

Of those we could use a couple folks with bicycles or golf carts to be "rovers" around the course, and a couple good ambulatory operators to shadow the two event officials.

Otherwise, most would be able to operate from a single fixed location along the course, most with handhelds or mobiles in the case of the rest stops.

Have two rest stops which I've already people slated for, and need people with handhelds to cover other positions.

If you can help contact us by email elspider@bellsouth.net or by phone 901 465 9921.

73 de nf5b and kc0hzu

## Going to the Red Planet Anyone?

The below is in the following article in ARRL Contest Update and shows a picture of the certificate.

http://www.arrl.org/contests/update/?issue=2009-08-19

"This would be one of the greatest "roves" ever! Your name and call could be headed to the Red Planet in 2011 printed on a microchip in the Mars Science Laboratory Rover. According to a report by VK2SKY in the Amateur Radio Newsline report for August 7th, what you have to do is log on to the JPL Web site for the mission and enter your name and call. I entered "NØAX" right after my last name and as you can see from the certificate, I'm going to Mars!"

It is pretty cool because you can do one for your spouse, kids, etc. Even send your Mother-in-Law to Mars - in a good way.

OR GO TO:

http://mars9.jpl.nasa.gov/msl/participate/sendyourname/index.cfm

Edward Cookenham K3ORS

# The W4BS Elmer Shack

Please feel free to contact any of our ELMERS to help you enhance your amateur skills. Anyone wishing to be added to the Elmer list please contact Ned at ka4bll@arrl.net or 363-9607.

#### Codes:

- 1.Antennas
- 2. APRS
- 3. Contesting
- 4. CW Operating
- 5. Direction Finding
- (fox hunting)
- DXing
- 7. Experimenting/ Circuits/etc.
- 8. HF Phone
- 9. Packet
- 10. Repeater
- Operation
- 11. QRP 12. Satellite
- 13. RTTY
- 14. VHF
- 15. PSK31
- 16. Computer logging

K4TTA (Extra) Tom Richardson 386-6268 k4tta@arrl.net (1, 3, 4, 6, 8, 9, 13, 14, 15)

KA4BLL (Extra) Ned Savage 363-9607 ka4bll@arrl.net (1, 5, 8, 14, MARS, ARES/ RACES, net control, traffic handling, emergency service)

KB4LJV (Extra) James Butler 294-2540 jbutler@bigriver.net (2, 7, 9, 11, 13, 14)

KD4NOQ (Adv) David Campbell 388-6166 kd4noq@bellsouth.net (1,2,3,5,9,10,12,14, slow scan TV, ATV minor)

N9ACQ (Extra) Bill Kuechler 368-0532 n9acq@arrl.net (1, 8, 13)

WA2IQC (Gen) Gary Blinckmann 794-5289 realgary2@yahoo.com (1, 7, 10, 14)

WA4MJM (Extra) Bill Hancock 853-7192 billwa4mjm@aol.com (1, 2, 8, emergency communications, ARES,MARS)

K4DIT (Extra) Ken Gregg 853-7384 kgregg@c-a-c.com (4, 6, 8, 11, 15)

W4GMM (Extra) Ham Hilliard 372-2337 hamh@bellsouth.net (All categories)

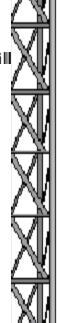

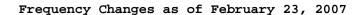

Here is the link for the frequency chart effective 2/23/07 in color: <a href="http://www.arrl.org/FandES/field/regulations/Hambands\_color.pdf">http://www.arrl.org/FandES/field/regulations/Hambands\_color.pdf</a>

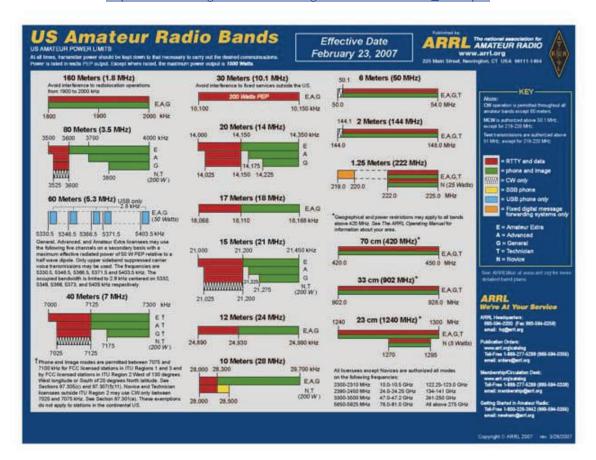

Here it is for the black and white version:

http://www.arrl.org/FandES/field/regulations/Hambands\_bw.pdf

Information on News, Contests, Special Events, and Hamfests Can All Be Found At:

http://www.arrl.org/search/bigindex.html

# Delta Club 146.82 Net Preamble GOOD EVENING: This is \_ \_ calling this session of the DELTA CLUB'S TRAFFIC AND INFORMATION NET. This net is affiliated with the ARRL and the NTS and is organized to pass traffic in and out of the mid - south area, in addition to providing information about club events and amateur related topics. This net meets nightly at 8:00 p.m. CT except the second Tuesday of the month on the 146.82 W4BS repeater and may require a pl. tone of 107.2 Hz. All stations will refrain from transmitting without being acknowledged by net control. All licensed amateurs are encouraged to participate. Before we begin, is there any station with emergency or priority traffic? (Take immediately) During this net should any station have emergency or priority traffic please use a double break followed by your call sign. Is there an NTS Liaison station on frequency? Is their any station wishing to list formal written traffic? Does any station have announcements for the net? (Eliminate the following sentence unless there are announcements.) Does any station have any questions or need any fills? We will now take check-ins. Are there any stations that are mobile, on battery power, or needing to leave early, if so please come now phonetically with your suffix only and please remember to spread them out? We will now take check-ins phonetically by suffix only if your suffix begins ALPHA through HOTEL pleases come now and remember to spread them out. We now will take check-ins phonetically by suffix only if your suffix begins INDIA through QUEBEC please come now and remember to spread them out? We will now take check-ins phonetically by suffix only if your suffix begins ROMEO through ZULU please come now and remember to spread them out. The DELTA CLUB meets the second Tuesday of each month at the ELLENDALE CHURCH OF CHRIST 7365 HWY 70 in Bartlett at 7:00 P.M. V. E. Registration begins at 5:30 with testing starting promptly at 6:00. A copy of your license and CSCE is required. For V. E. Information contact Tom Fox, KA4LWQ at 357-1663. For membership information contact Steve Smith KI4YOP at 493-8663. For training class information contact Joe Lowenthal WA4OVO at 683-2701... We will now take late check-ins from anywhere in the alphabet ALPHA through ZULU please come now and spread them out by waiting for the courtesy tone. Is there anything that this station or the net can do for anyone before we close? \_\_\_ now closing this session of the DELTA AMATEUR RADIO CLUB'S Traffic and information net and would like to thank all \_\_\_\_\_stations for checking in tonight. And would like to ask that everyone to check in tomorrow night at the same time. GOODNIGHT AND 73: THE NET IS NOW CLOSED.\_\_\_\_\_CLEAR

#### AREA HAMFESTS OF INTEREST

Delta Division Convention September 11—12, 2009 Mena, AR

Gadsden Amateur Radio Club September 12, 2009 Attalla, AL

> All-Arkansas Hamfest September 19, 2009 Little Rock, AR

ARRL Day in the Park September 26, 2009 Camp Shelby, MS

> OktoberFest October 10, 2009 Batesville, AR

Little Egypt Amateur Radio Society October 10, 2009 Logan, IL

> Halloween Hamfest October 31, 2009 Kirkwood, MO

#### **Net Alternate Control Operators Needed**

We are still looking for alternate net controllers. The net is a big part of our Delta Club activities and also serves as training for NCO's to help out in case of a disaster. Please consider serving in this excellent and enjoyable activity. You may contact me at <a href="mailto:n4gmt@comcast.net">n4gmt@comcast.net</a>

Lance R Morris N4GMT

**SPARKS** is published monthly by the Delta Amateur Radio Club and is emailed to club members and other interested parties. All information published in this newsletter is provided as a service. While every effort is made to ensure accuracy, the Delta Amateur Radio Club and its officers assume no liability resulting from errors or omissions. All correspondence may be mailed to:

Delta Amateur Radio Club P.O. Box 342768 Memphis, TN 38184-2768

#### 2009 Board of Directors

#### President

Hugh Wardlaw, WB4SLI 901-487-3820 (hwardlaw@bellsouth.net)

#### Vice President

Richard Webb 901-465-9921(elspider@bellsouth.net)

#### Secretary

Steve Smith 901-493-8663 (ki4yop@gmail.com)

#### Treasurer

Bill Stevens, KI4TQA 901-603-3448 (KI4TQA@bellsouth.net)

#### Director of Training

Joe Lowenthal, WA4OVO 901-683-2701 (WA4OVO@yahoo.com)

#### Director of Publications

Roger Schlichter, KI4AJH 901-386-8457 (KI4AJH@bellsouth.net)

#### Director of Programs

Alan Anderson, KJ4BIX 901-581-1220 (KJ4BIX@arrl.net)

#### Director of Hospitality

Wayne Monte, KI4TLB 901-377-5132, wjmonte@comcast.net

#### Repeater Trustee

Darrell Sheffield, KK4D 901-277-8122(Darrell.Sheffield@Memphistn.gov)